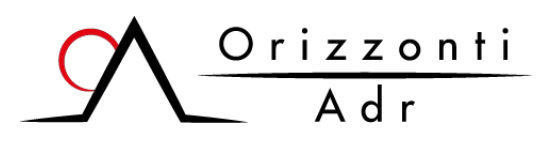

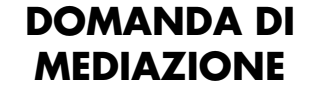

(Ai sensi del D. Lgs. 28/2010)

Organismo di mediazione iscritto al n. 1102 del Registro degli Organismi del Ministero della Giustizia

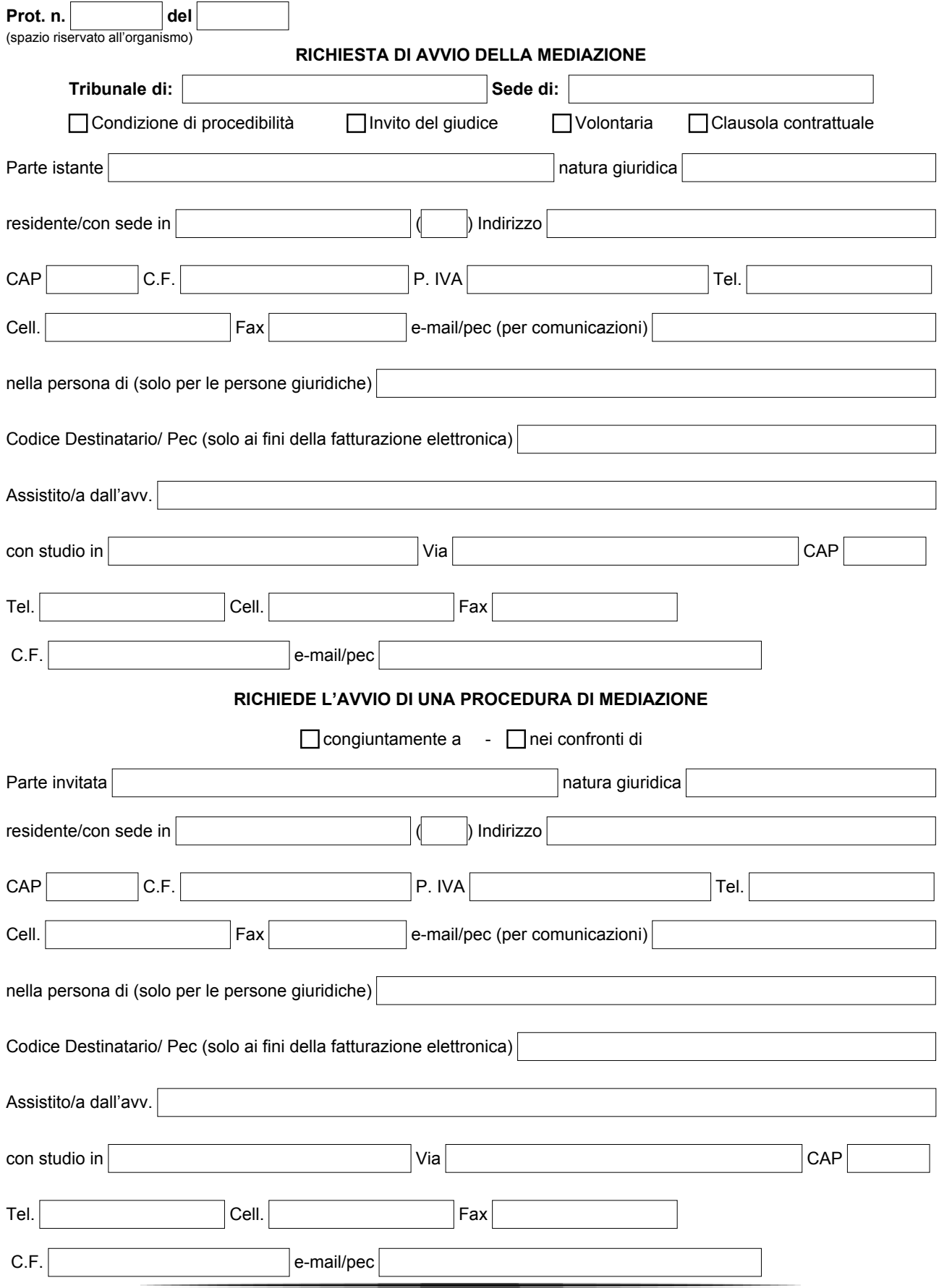

**Orizzonti Adr s.r.l.** Lungotevere dei Mellini 35 – 00193 Roma Tel. 06.87084691 - Pec <u>[orizzontiadr@legalmail.it](mailto:orizzontiadr@legalmail.it)</u>

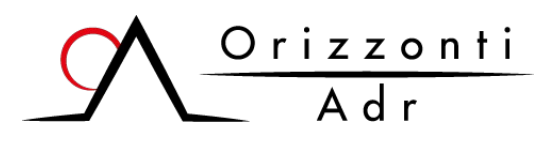

**DOMANDA DI MEDIAZIONE**

(Ai sensi del D. Lgs. 28/2010)

Organismo di mediazione iscritto al n. 1102 del Registro degli Organismi del Ministero della Giustizia

 $\Gamma$ 

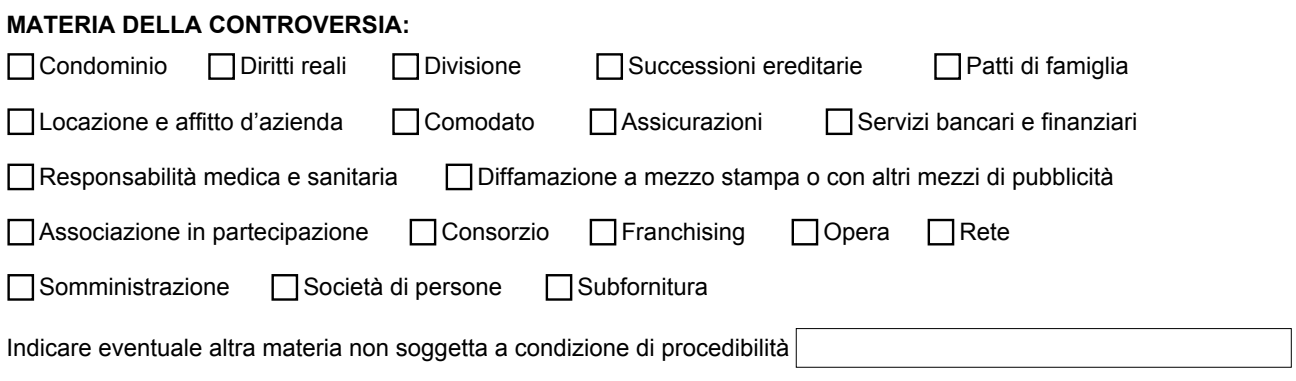

## **OGGETTO DELLA CONTROVERSIA E RAGIONI DELLA PRETESA:**

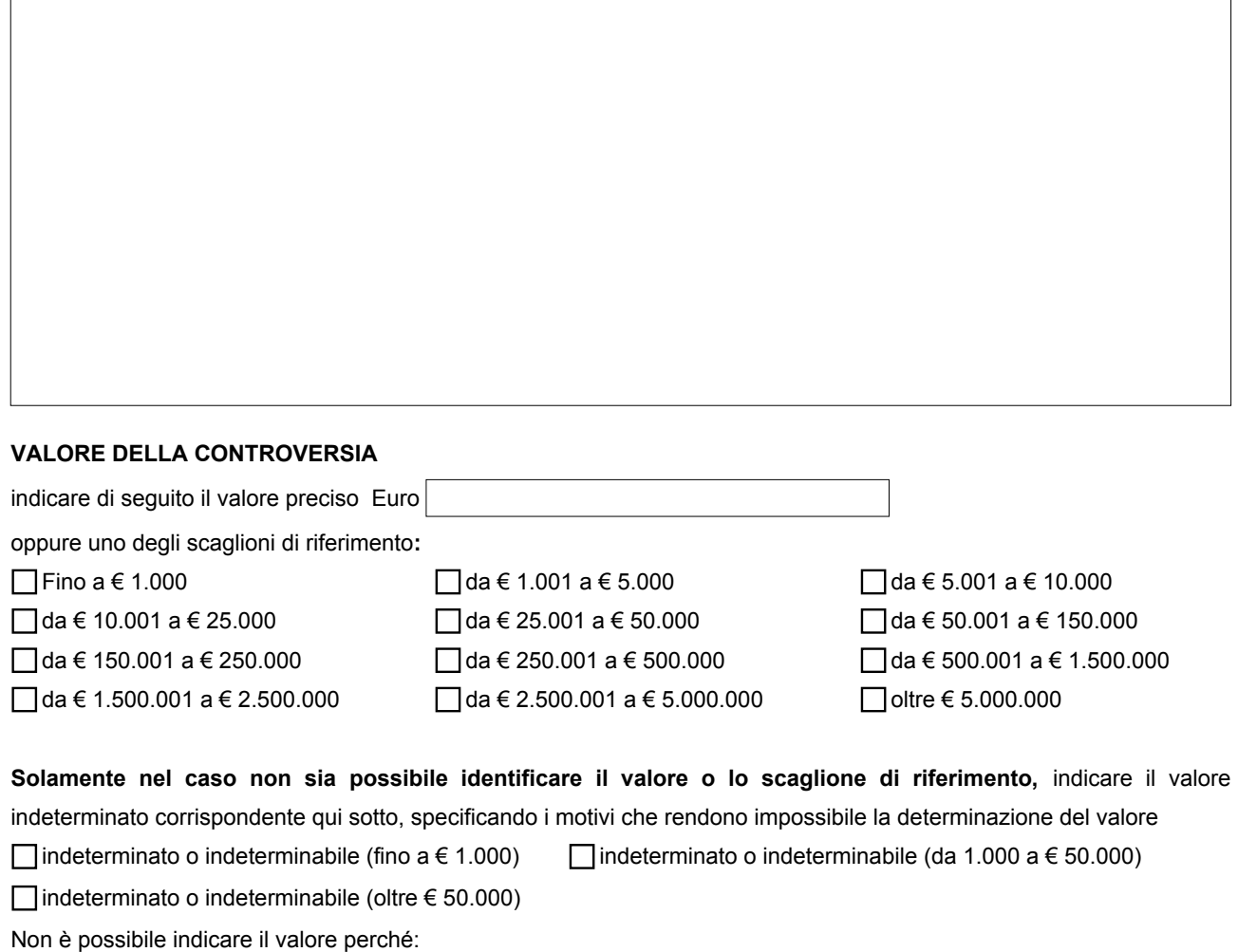

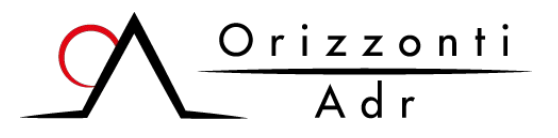

## **DOMANDA DI MEDIAZIONE**

(Ai sensi del D. Lgs. 28/2010)

Organismo di mediazione iscritto al n. 1102 del Registro degli Organismi del Ministero della Giustizia **MEDIAZIONE ON LINE:** Barrare la casella se si richiede la procedura on line

**ALLEGATI** Tutti gli allegati saranno comunicati alla parte invitata. NON allegare documenti riservati al solo mediatore. Resteranno nella sola disponibilità dell'organismo e non verranno inviati alla parte invitata i documenti di identità e le contabili di pagamento.

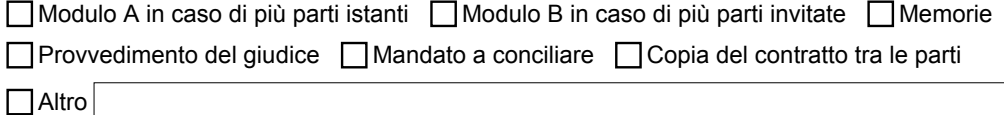

Si allegano: copia dell'attestazione del versamento delle spese di avvio e delle spese di primo incontro della procedura effettuato con bonifico bancario su C/C intestato a "Orizzonti Adr S.r.l." IT50W0542403201000001001679 e documenti identità degli istanti.

Il sottoscritto prende atto dell'interesse a comunicare anche a propria cura l'avvenuto deposito della presente domanda di mediazione alla parte invitata, in relazione a quanto previsto dalla specifica normativa in merito al decorso dei termini di prescrizione e decadenza.

Il sottoscritto dichiara altresì di aver letto e compilato con attenzione il presente modulo e di accettare il Regolamento di Mediazione di ORIZZONTI ADR, di impegnarsi a corrispondere le indennità relative al procedimento consultabili sul sito www.orizzontiadr.it. Il sottoscritto dichiara altresì di non aver avviato la medesima procedura presso altri organismi di mediazione e di voler ricevere le comunicazioni relative alla procedura di mediazione ai numeri di fax, cellulare ed e-mail forniti

, li Firma \_\_\_\_\_\_\_\_\_\_\_\_\_\_\_\_\_\_\_\_\_\_\_\_\_\_\_\_\_\_\_\_\_\_\_\_\_\_\_\_\_\_\_\_\_\_\_\_

(parte istante o avvocato munito degli appositi poteri)

Il sottoscritto dichiara di acconsentire al trattamento dei propri dati, ai sensi del Regolamento UE n. 679/2016 e del D. Lgs. n. 196/2003 e successive modifiche e/o integrazioni, per le sole finalità connesse alla presente istanza.

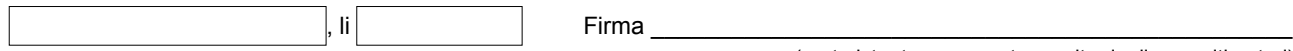

(parte istante o avvocato munito degli appositi poteri)

#### **Emissione delle fatture**

La fattura per le spese di mediazione **sarà intestata alle parti direttamente interessate dalla procedura di mediazione** (come previsto dalla Risoluzione del 13/06/1981 n.331350 - Min. Finanze - Tasse e Imposte Indirette sugli Affari). **Non è possibile intestare la fattura allo studio legale o a soggetti diversi** dai portatori di interessi direttamente coinvolti nella mediazione.

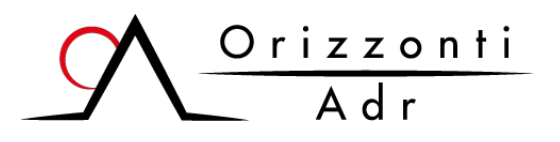

# **DOMANDA DI MEDIAZIONE**

(Ai sensi del D. Lgs. 28/2010)

Organismo di mediazione iscritto al n. 1102 del Registro degli Organismi del Ministero della Giustizia

### **GUIDA ALLA COMPILAZIONE**

- "Tribunale di" Inserire il tribunale territorialmente competente.
- Specificare la tipologia di mediazione (condizione di procedibilità, invito del giudice, clausola contrattuale volontaria).
- "Parte istante": compilare tutti i campi con i dati richiesti; per ogni ulteriore parte istante è necessario allegare il modulo "A" debitamente compilato e sottoscritto.
- Specificare se la domanda di mediazione è depositata congiuntamente all'altra parte o si sta procedendo nei confronti della parte invitata.
- "Parte invitata": compilare tutti i campi con i dati richiesti; in caso di più parti invitate è necessario allegare il modulo "B" debitamente compilato e sottoscritto.
- Specificare la materia della controversia (es. locazione, comodato, usucapione, diritti reali, contratti bancari.) e riassumere l'oggetto della controversia e le ragioni della pretesa.
- Indicare il valore della controversia secondo le norme del Codice di Procedura Civile.
- Qualora si voglia partecipare all'incontro in modalità telematica, barrare la casella "mediazione on line". Per le modalità di svolgimento degli incontri da remoto si rimanda al regolamento dell'organismo, disponibile sul sito www.orizzontiadr.it
- Nella sezione "allegati" indicare tutti i documenti. Si ricorda che i documenti saranno inviati alla parte invitata. Non dovranno essere allegati ed indicati i documenti riservati al solo mediatore. Resteranno nella sola disponibilità dell'organismo e non verranno inviati alla parte invitata i documenti di identità e le contabili di pagamento.
- In caso di controversie soggette a termini di prescrizioni o decadenza, anche la parte istante si fa carico di comunicare direttamente alla parte invitata l'avvenuto deposito della domanda di mediazione, manlevando l'organismo da qualsiasi responsabilità derivante da mancata notifica o notifica tardiva.
- Effettuare obbligatoriamente al momento del deposito della domanda il **pagamento complessivo, comprensivo di IVA,** delle spese di avvio e delle spese di primo incontro, secondo le seguenti tabelle **(colonna totale ivato)**:

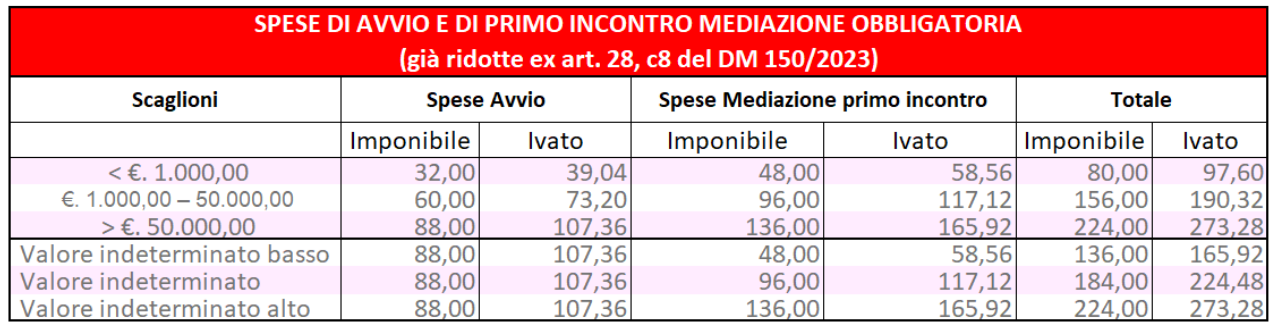

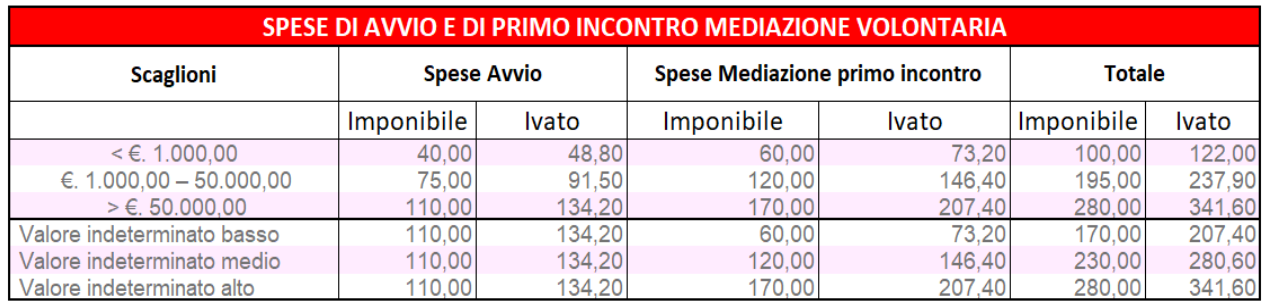

- Oltre alle spese suindicate è necessario corrispondere all'organismo € 10,00 (comprensivo di Iva) per ogni raccomandata da inviare alle parti. Le notifiche a mezzo pec saranno a carico di Orizzonti ADR. Il pagamento va effettuato a mezzo bonifico bancario su conto corrente intestato a "**Orizzonti Adr srl**", IBAN **IT50W0542403201000001001679**, acceso presso Banca Popolare di Bari. In assenza dell'evidenza del pagamento non sarà possibile procedere all'assegnazione del numero di protocollo.
- Inviare la domanda di mediazione, comprensiva di tutti gli allegati, all'indirizzo pec orizzontiadr@legalmail.it o depositare presso la sede dell'organismo.